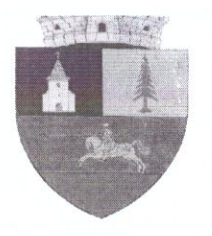

## **ROMÂNIA** PRIMĂRIA COMUNEI HALMAGIU JUDETUL ARAD WWW.Qrimariaha/magiu.ro e—mail. primariahalmagiu ©yahoo.com

Str.Primariei, nr.9, Halmagiu, cod 317160 Tel: 0357 405094, Fax: 0357 405096

## PROIECT DE HOTARARE NR. 1058 din data de 10.03.2021

privind aprobarea PLANULUI ANUAL DE ACTIUNE PRIVIND SERVICIILE SOCIALE acordate în cadrul Compartimentului de asistență socială-Primăria comunei Hălmagiu pe anul 2021

Consiliul local al comunei Hălmagiu,

Având în vedere:

- Raportul de specialitate nr. 1027/09.03.2021, al compartimentului asistență socială;
- Referat de aprobare nr. 1028/09.03.2021, al primarului comunei Hălmagiu;
- Avizul Comisiei pentru invatamant, sanatate si familie, cultura, munca si protectie sociala, protectia copilului, activitati sportive si de agrement;
- Avizul Comisiei pentru protectia mediului si turism, juridical, de disciplina, apărarea ordinii si liniştii publice;
- Prevederile art. 36, al.3, lit.b, și al.6, lit. a, pct.2 din Constituția României,
- Prevederile Legii nr. 292/2011, legea asistenței sociale;
- Prevederile art. 3 alin. (2), anexa 3 a Hotărârii nr. 797/2017, pentru aprobarea regulamentelor cadru de organizare şi funcționare a serviciilor publice de asistență socială și a structurii orientative de personal,
- Prevederile Legii nr.197/2012, privind asigurarea calității în domeniul serviciilor sociale, cu modificările și completările ulterioare,
- Prevederile art. 129 alin. (4) lit. e), alin. (7) lit. b), art. 139 alin. (1) coraborat cu art. 196 alin. (1) lit. a) din Ordonanta de urgentă a Guvernului nr. 57/2019 privind Codul administrativ, cu modificarile și completările ulterioare,
- Cele \_ voturi pentru, din numărul de 11 consilieri în funcţie, exprimate în şedinţa publică.

## HOTĂRĂȘTE:

Art.1. Se aprobă : PLANULUI ANUAL DE ACTIUNE PRIVIND SERVICIILE SOCIALE acordate în cadrul Compartimentului de asistență socială-Primăria comunei Hălmagiu, pe anul 2021, conform Anexei nr. 1 care face parte integrantă din prezenta hotărâre.

Art.2. Cu ducerea la îndeplinire se încredințează Compartimentul de Asistență Socială din cadrul Primăriei comunei Hălmagiu şi Primăria Comunei Hălmagiu.

Art.3. Anexa nr.1 face parte integrantă din prezenta hotărâre.

Art.4.Prezenta Hotărâre se comunică cu:

- Primarul Comunei Hălmagiu;
- Compartimentul de Asistență Socială;

— Instituţia Prefectului judeţul Arad.

**INIȚIATOR,<br>Gheorghe DĂRĂU** 

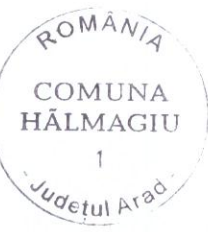

CONTRASEMNEAZA, SECRETAR- ROMAN Gabriel

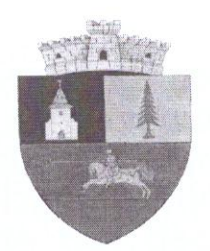

**ROMÂNIA** JUDETUL ARAD PRIMARIA COMUNEI HALMAGIU www.primariahalmagiu.ro e-mail. primariahalmagiu @yahoo.com<br>Str.Primariei, nr.9, Halmagiu, cod 317160

 $NR.$   $1028$  /09.03.2021

# PRIMARUL COMUNEI HĂLMAGIU,

STR. PRIMARU CONTENT ARAD<br>
SUPERIUSANCE HALMAGIU<br>
STREAM CONTENT HALMAGIU<br>
THE (0357405094, Fax: 0137405096<br>
THE (0357405094, Fax: 0137405096<br>
THE (037405094, Fax: 0137405096<br>
THE (4) III: (4) III: (4) III: (4) III: (4) II În temeiul prevederilor art. 129 alin. (4) lit. e), alin. (7) lit. b), art. <sup>139</sup> alin. (1) coraborat cu art. <sup>196</sup> alin. (1) lit. a) din Ordonanţa de urgenţă <sup>a</sup> Guvernului nr. 57/2019 privind Codul administrativ, cu modificarile şi completările ulterioare, îmi exprim inițiativa privind aprobarea PLANULUI ANUAL DE ACȚIUNE PRIVIND SERVICIILE SOCIALE acordate în cadrul Compartimentului de asistenţă socială-Primăria comunei Hălmagiu pe anul 2021, în susţinerea căruia formulez următorul:

# REFERAT DE APROBARE:

Planul de acţiune privind serviciile sociale acordate in cadrul Compartimentului de Asistenţă Socială - Primăria comunei Hălmagiu pe anul 2021, conține masuri specifice si propuneri elaborate de Compartimentul de asistenţă socială din cadrul Primăriei comunei Hălmagiu, pentru îmbunatatirea activitatii de asistenţă socială, şi care reprezinta transfigurarea in obiective <sup>a</sup> tuturor factorilor analizati in procesul de realizare si dezvoltare <sup>a</sup> unui sistem de asistenta sociala coerent, adaptat nevoilor locale ale locuitorilor comunei noastre.

In cadrul Compartimentului de Asistenţă Socială Hălmagiu măsurile de asistență socială se realizează consecvent și cu prioritate în favoarea persoanelor şi familiilor aflate în dificultate sau susceptibile de <sup>a</sup> deveni social-dependente, pentru prevenirea sau ameliorarea situaţiei de dificultate şi atenuare <sup>a</sup> consecinţelor acesteia, precum şi pentru menţinerea unui nivel decent de viaţă al persoanei sau familiei, prin acordarea unui sprijin suplimentar constând în prestaţii şi servicii sociale.

Din perspectiva funcţională, acordarea serviciilor de

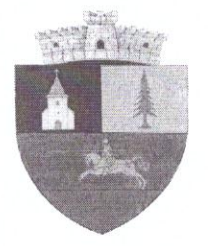

**ROMÂNIA** JUDETUL ARAD PRIMARIA COMUNEI HALMAGIU www.grimariaha/magiu.ro e-mail. primariahalmagiu ©yahoo.com Str.Primariei, nr.9, Halmagiu, cod 317160 Tel: 0357 405094, Fax: 0357 405096 PRIMĂRIA COMUNEI HALMAGIU<br>
www.primariahalmagiu.ro e-mail. primariahalmagiu @yahoo.com<br>
Str.Primariei, nr.9, Halmagiu, cod 317160<br>
Tel: 0357 405094, Fax: 0357 405096<br>
NR. 102 $\downarrow$  / 03.03. 2021<br>
RAPORT DE SPECIALITATE

## RAPORT DE SPECIALITATE

la proiectul de notarale priviliu Flandici de acțiune priviliu sociale acordate în cadrul Compartimentului de Asistență Socială - Primăria<br>
socială - Primăria la proiectul de hotărâre privind Planului de acţiune privind serviciile comunei Hălmagiu pe anul 2021, conform Anexei 1.

In cadrul Compartimentului de Asistenţă Socială Hălmagiu măsurile de asistență socială se realizează consecvent și cu prioritate în favoarea persoanelor şi familiilor aflate în dificultate sau susceptibile de a deveni social-dependente, pentru prevenirea sau ameliorarea situaţiei de dificultate şi atenuare <sup>a</sup> consecinţelor acesteia, precum şi pentru menţinerea unui nivel decent de viaţă al persoanei sau familiei, prin acordarea unui sprijin suplimentar constând în prestaţii şi servicii sociale.

Din perspectiva funcţională, acordarea serviciilor de asistenţă socială este concepută ca un sistem de acţiuni specifice, care trebuie să asigure realizarea obiectivului său major: asistarea persoanelor care, din motive de natură economică, fizică, psihică sau socială, nu au posibilitatea să-și asigure condiții de trai decent, să-și dezvolte capacitate și competențe pentru integrarea socială.<br>Planul anual

de acțiune privind serviciile sociale se<br>către autoritățile publice locale, prin elaborează de către autorităţile publice locale, prin Compartimentul de Asistenţă Socială, în conformitate cu măsurile şi acţiunile prevăzute în strategia de dezvoltare <sup>a</sup> serviciilor sociale <sup>a</sup> judeţului Arad, conform prevederilor Legii nr. 292/2011 a asistenței sociale.

Având în vedere:<br>- prevederile Ordinului nr. - prevederile Ordinului nr. 1086/20.02.2018 privind acordarea modelului cadru al Planului de actiune privind serviciile sociale administrate şi finanţate din bugetul consiliului judeţean/locaI/general;

-prevederile art. <sup>5</sup> si <sup>6</sup> din HG 797/2017 pentru aprobarea

regulamentului cadru de organizare si functionare ale serviciilor publice de asistență social si a structurii orientative de personal, planul anual de acţiune privind acordarea serviciilor sociale în anul 2021 conține măsuri specifice și propuneri elaborate de<br>Compartimentul de Asistență Socială Hălmagiu pentru Asistență Socială Hălmagiu îmbunătăţirea activităţii în acest domeniu .

Actualele măsuri adoptate de Guvernul României pentru reducerea sărăciei şi facilităţile acordate persoanelor defavorizate social, urmăresc dezvoltarea serviciilor de protectie şi asistenţă socială, pe fondul accentuării gradului de sărăcie <sup>a</sup> populaţiei.

Anterior aprobării Planului de acțiune prin hotărâre a<br>Consiliului Local Hălmagiu, s-a transmis spre consultare Local Hălmagiu, s-a transmis Consiliului Judeţean Arad prin adresa nr. 922/02.03.2021 .

Faţă de cele prezentate mai sus considerăm oportun şi necesar dezbaterea şi aprobarea Consiliului Local al Comunei Hălmagiu <sup>a</sup> proiectului de hotărâre privind aprobarea Planului de acţiune privind serviciile sociale la nivelul Primăriei comunei Hălmagiu pe anul 2021, conform Anexei 1.

ÎNTOCMIT,

**INSPECTOR ASISTENT** Tatiana Mariana SFATCAU

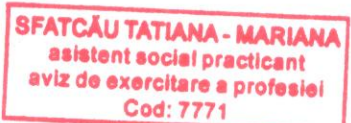

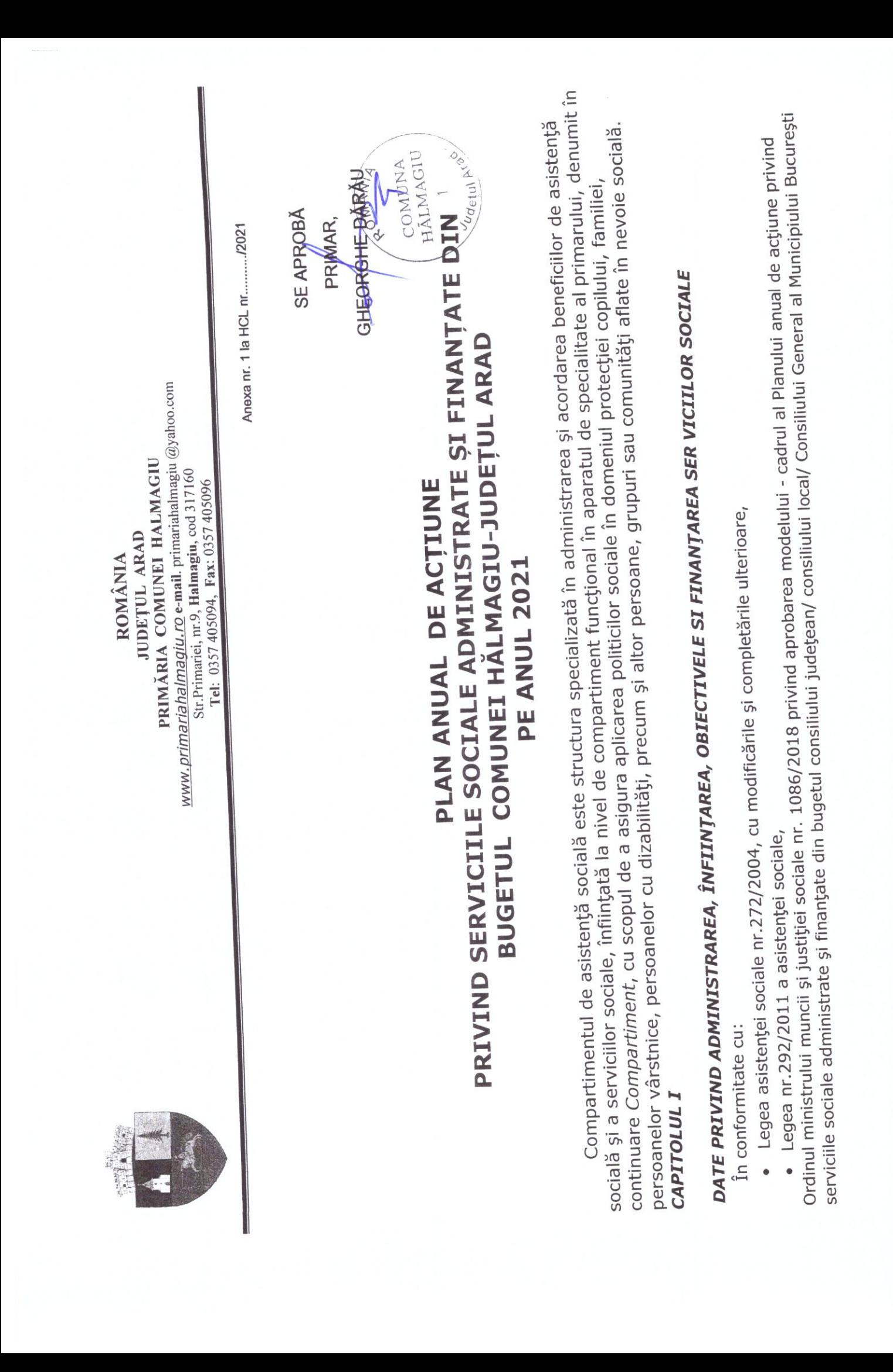

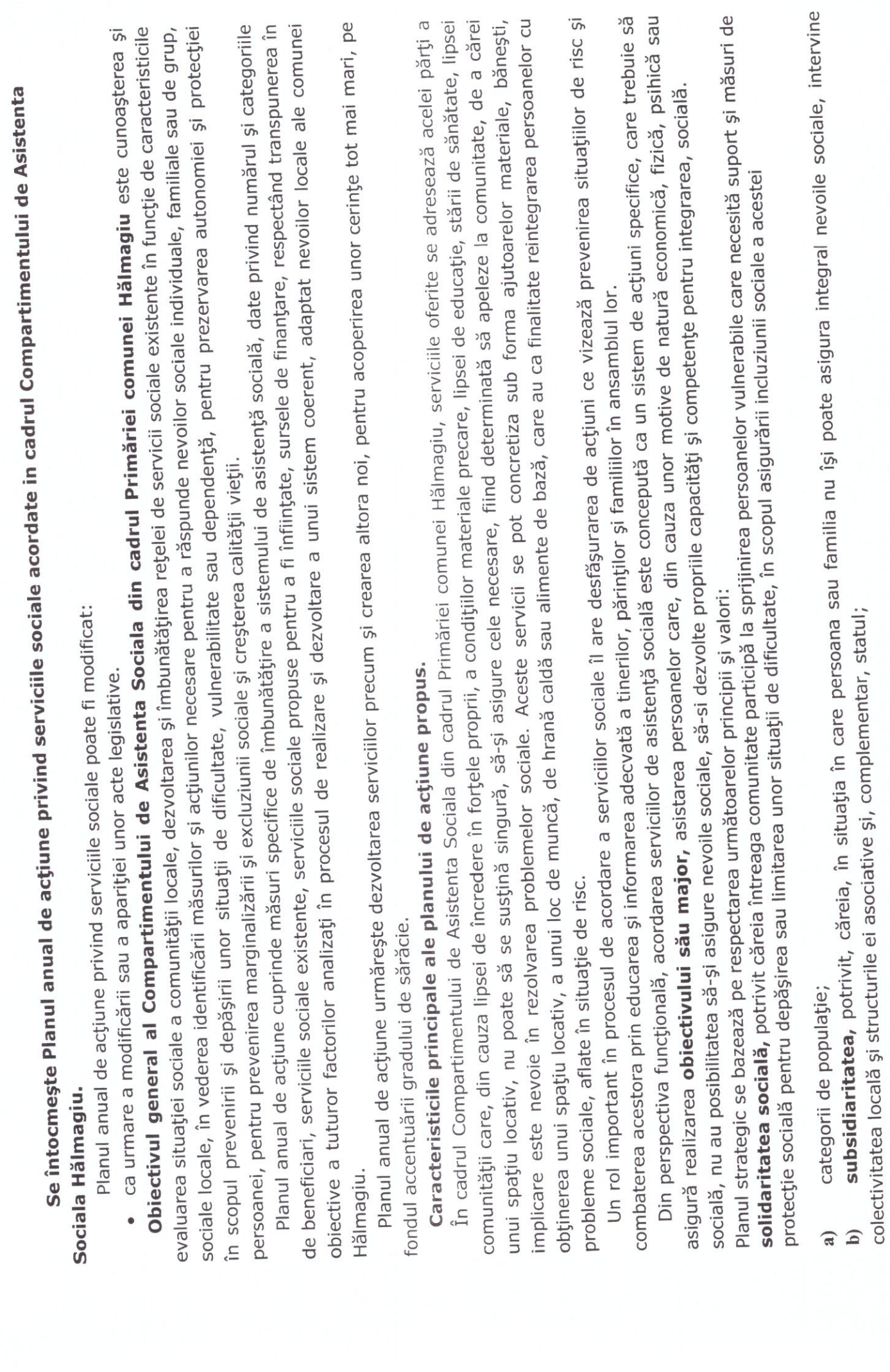

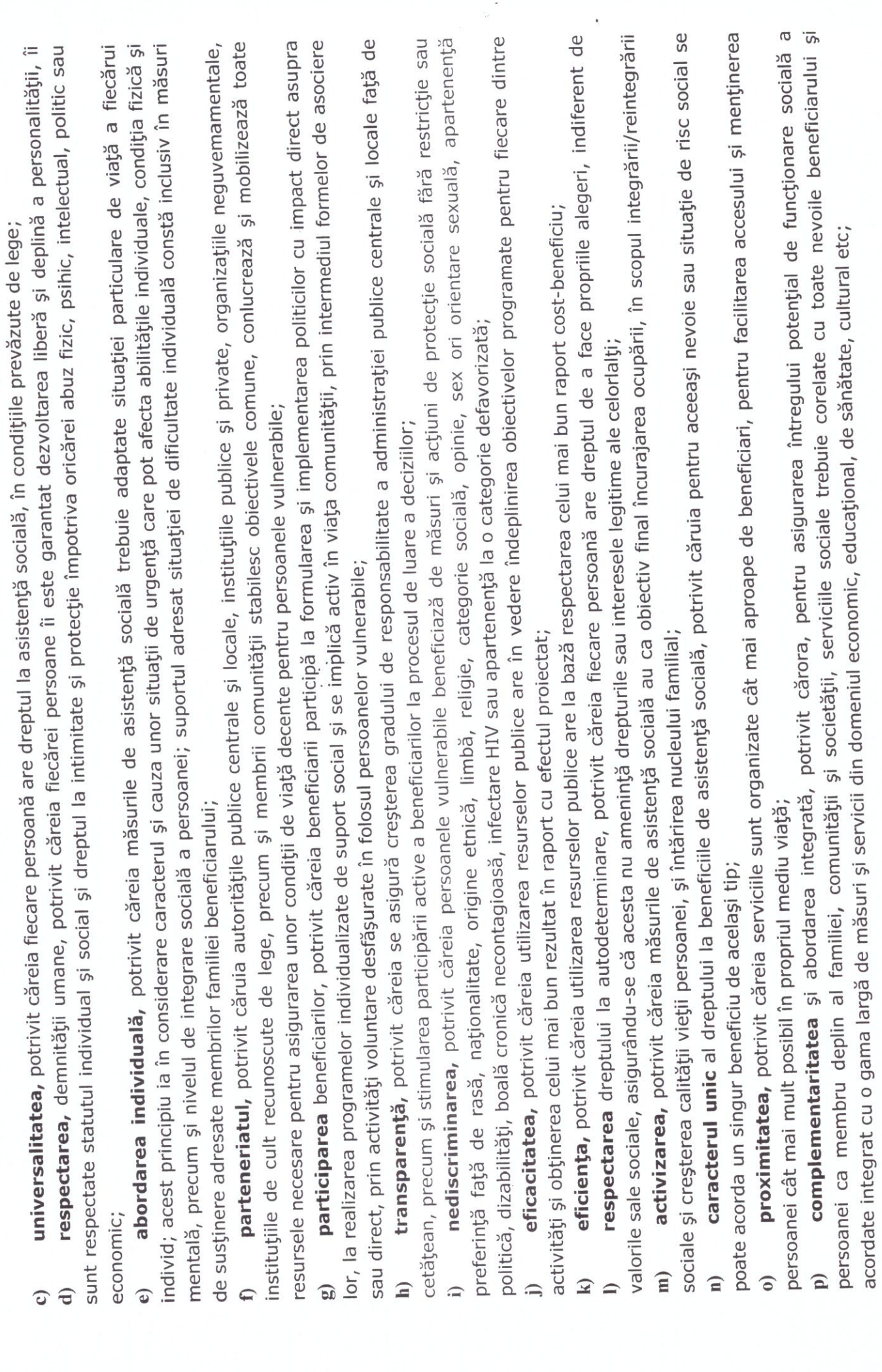

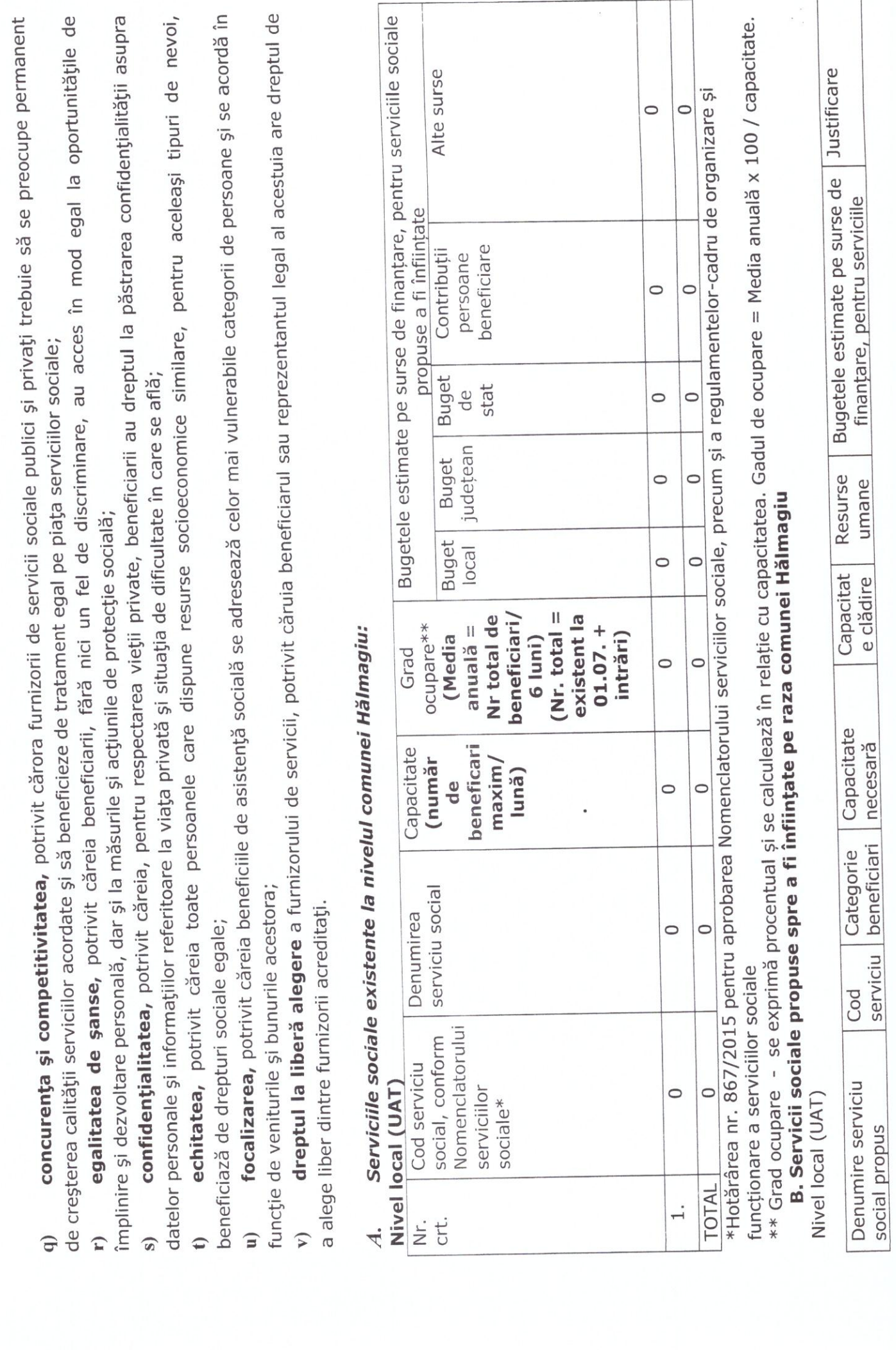

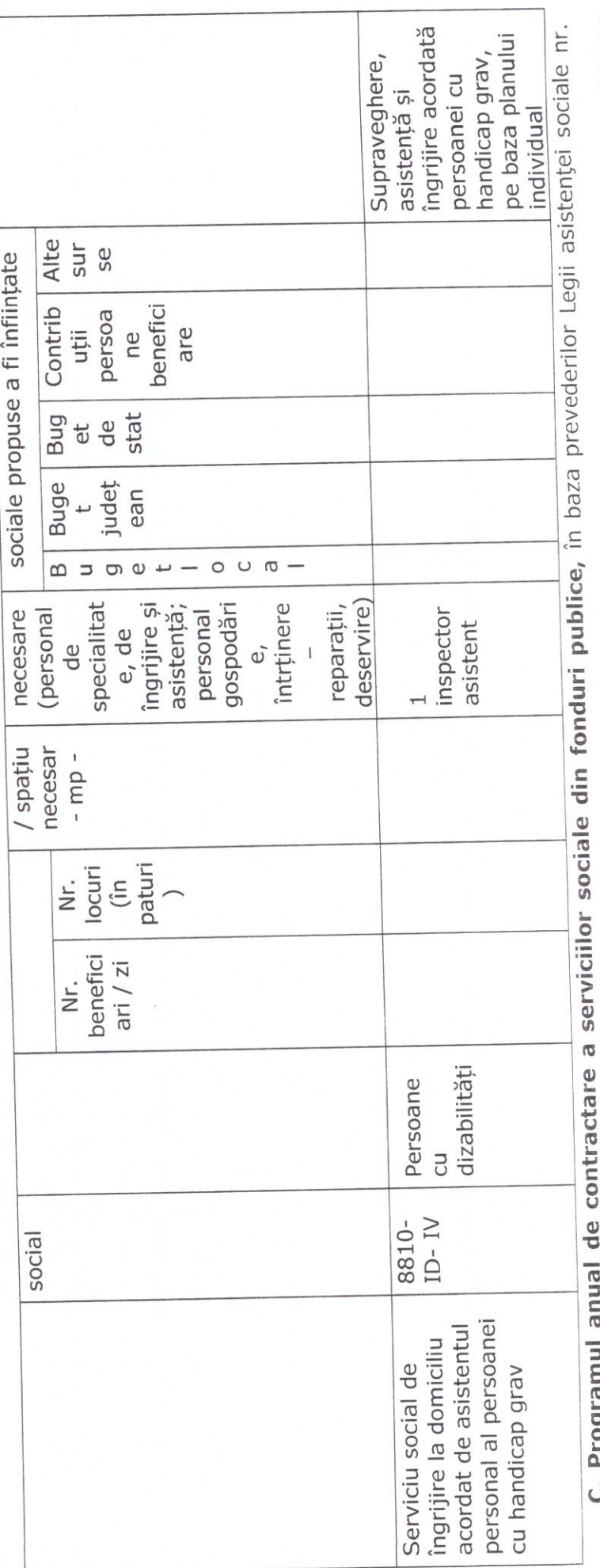

292/2011, cu modificările și completările ulterioare. u. Programum

formularelor standard ale Programului anual al achizițiilor publice și Programului anual al achizițiilor sectoriale, cu următoarele precizări și ^4 Sunt aplicabile prevederile Ordinului președintelui Agenției Naționale pentru Achiziții Publice nr. 281/2016 privind stabilirea completări

# achi-itila directe  $\overline{ }$

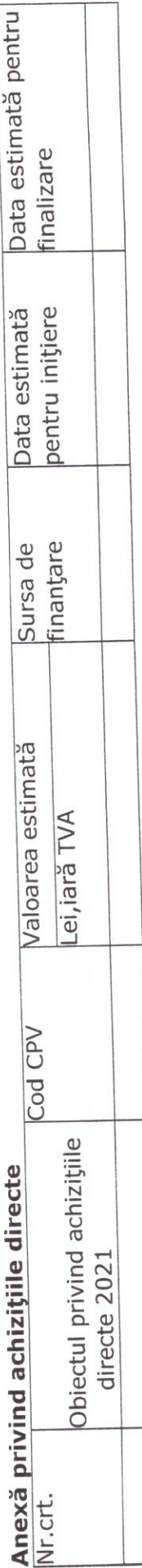

 $\vert$ 

Pentru anul 2021, Compartimentul de Asistenta Sociala din cadrul Primăriei comunei Hălmagiu își propune următoarele

# obiective generale:

Obiectivul 3. Dezvoltarea parteneriatelor public-privat între furnizorii de servicii sociale, ONG-uri, etc; Obiectivul 2. Elaborarea strategiei sociale pentru perioada 2021-2025; Obiectivul 1. Realizarea diagnozei sociale la nivelul UAT Hălmagiu ;

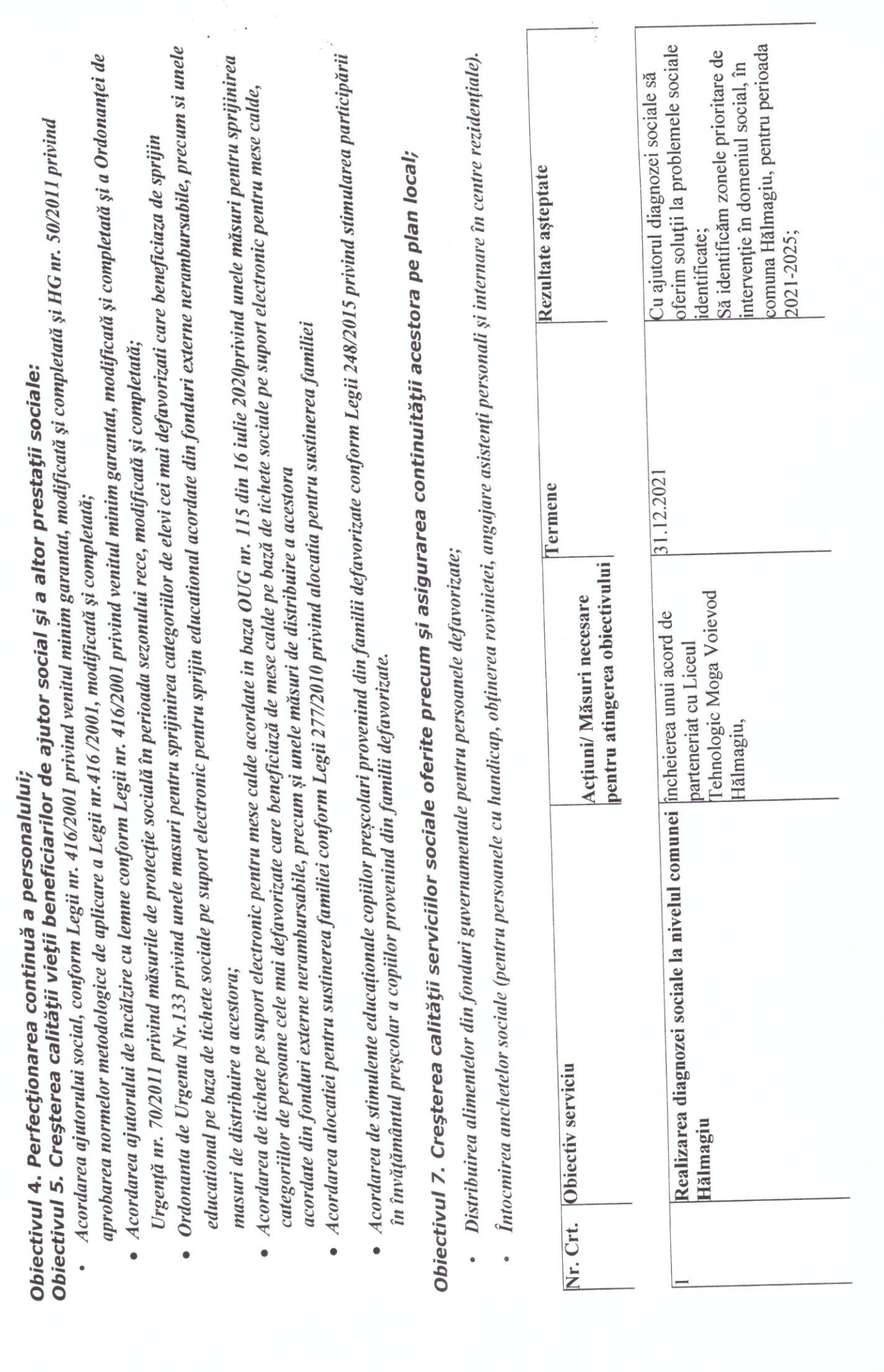

 $\tilde{c}$ 

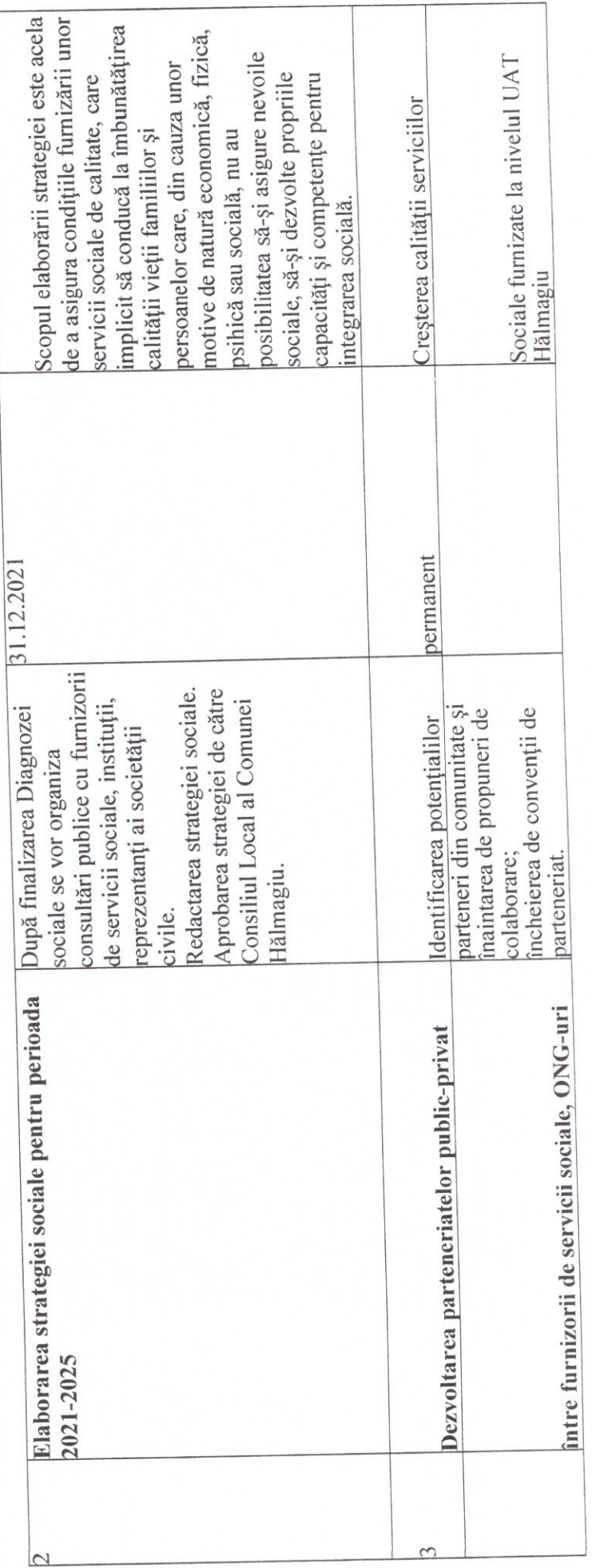

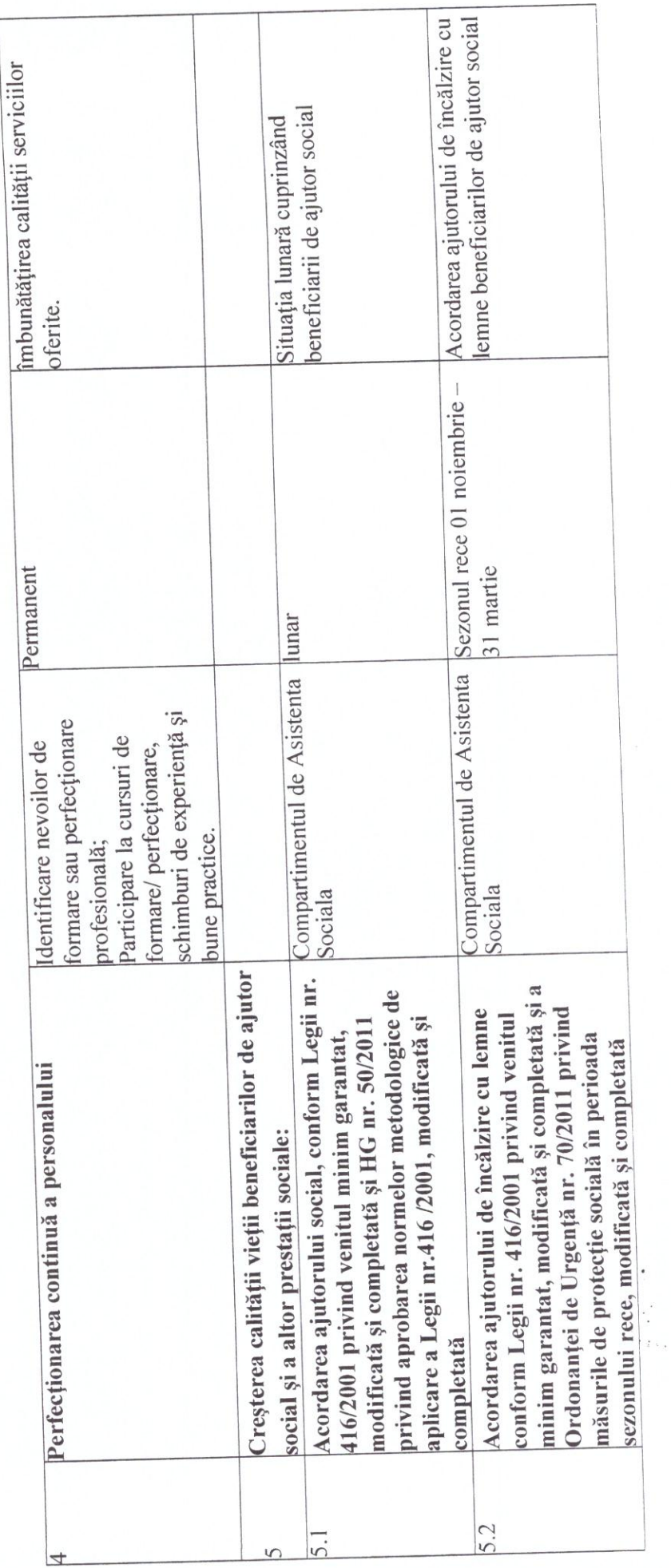

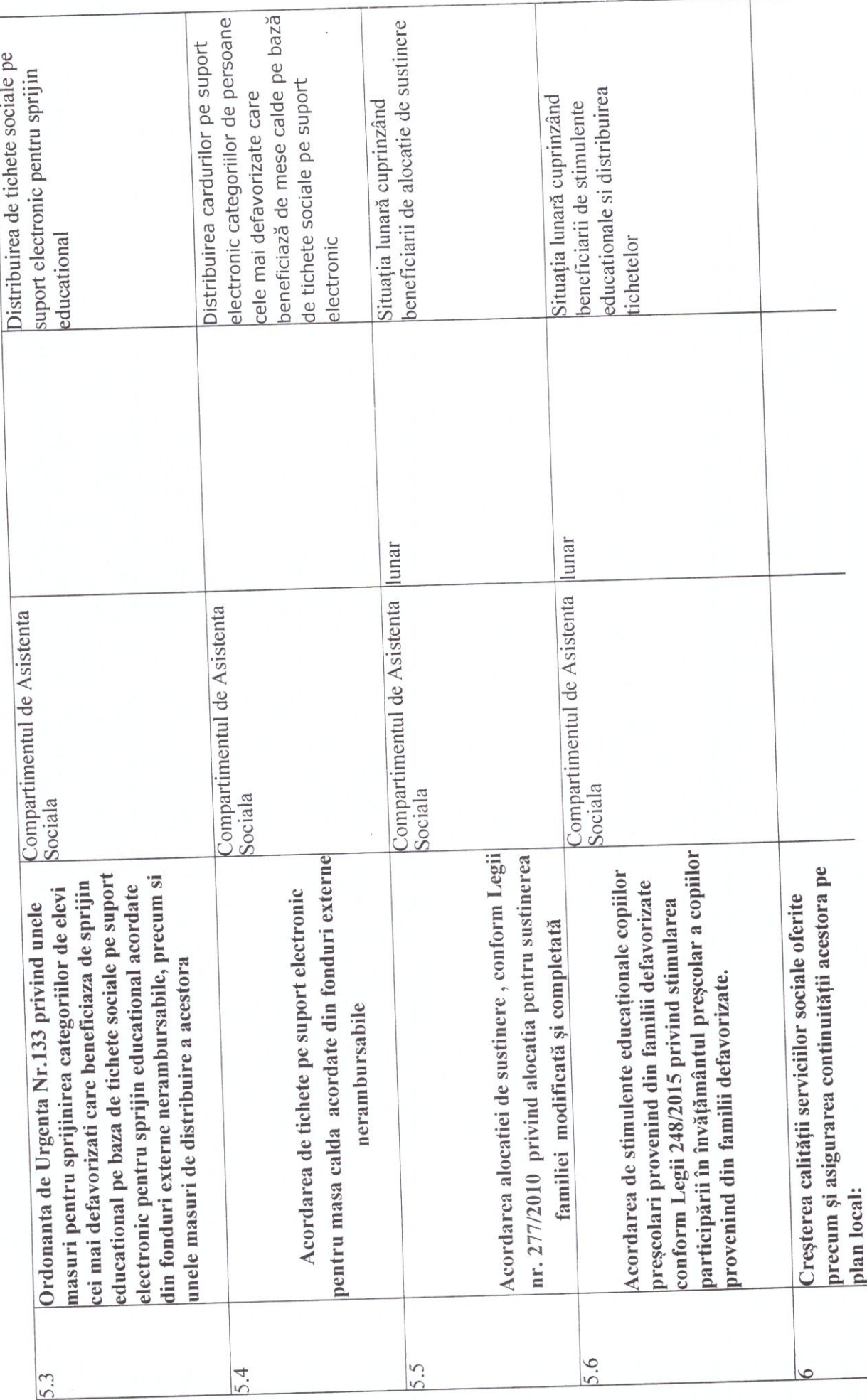

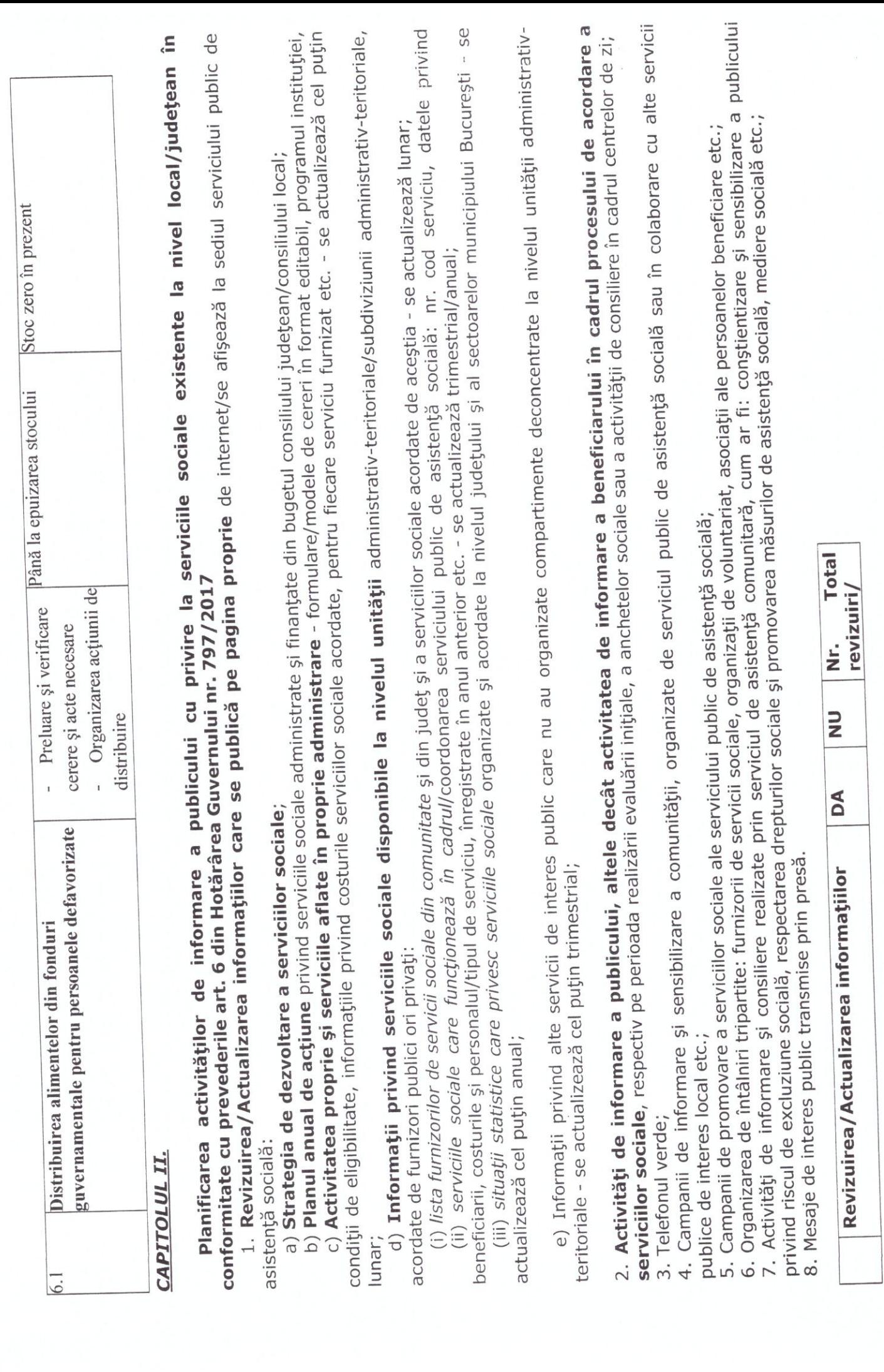

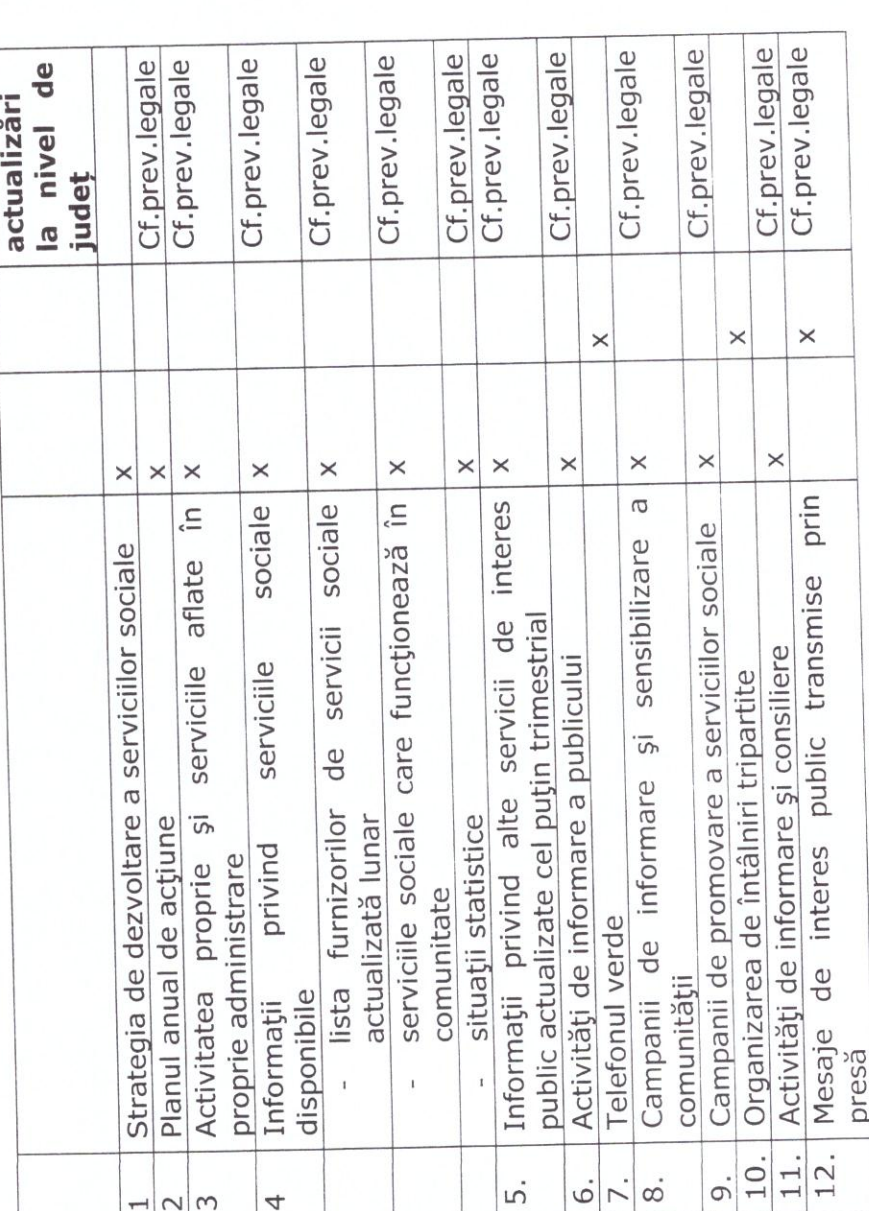

# CAP. III

Programul de formare și îndrumare metodologică a personalului care lucrează în domeniul serviciilor sociale

1. Propuneri de activități de formare profesională continuă în vederea creșterii performanței personalului din structurile proprii/instruire etc.:

a) cursuri de perfecționare

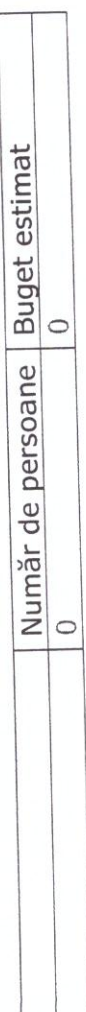

- Indicatori propuși:<br>- Număr cursuri de perfecționare (pentru îndeplinirea standardelor de calitate)
	- Tematica cursurilor de perfecționare  $\overline{1}$

b) cursuri de calificare

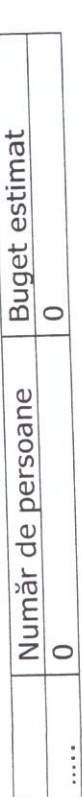

# Indicatori propuși:

Număr cursuri de calificare (ex.: ECDL, managementul proiectelor cu finanțare nerambursabilă, achiziții, etc.)

- Tematica cursurilor de calificare

c.1. personalul din centre conform cerințelor standardelor de calitate - 0; c) sesiuni de instruire pentru:

- c.2. asistenți personali: 0;
- 
- c.3. îngrijitori informali^7: 0; c.4. voluntari^8: 0;

# Indicatori propuși:

- Număr sesiuni de instruire
- Tematica sesiunilor de instruire

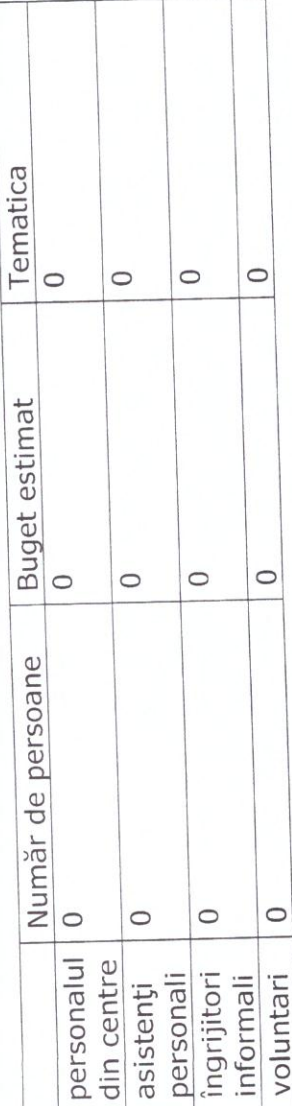

d) organizarea de întâlniri de tip peer review, inclusiv prin structurile asociative ale municipiilor, orașelor, comunelor, prin asociații profesionale, prin asociații de dezvoltare intercomunitară etc.:

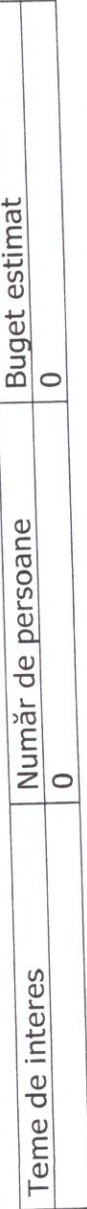

Indicatori propusi:

- Număr de întâlniri de supervizare - 0

# e) participarea la sesiunile de formare organizate prin programe de interes național^9;

# Indicatori propuși:

- Număr de sesiuni de formare organizate prin programe de interes național la care s-a participat - 0 - Număr de participanți la sesiuni de formare organizate prin programe de interes național - 0

f) altele: .................

 $\sigma$ Monitorizarea și evaluarea Planului de acțiune se face de către Compartimentul de Asistență Socială din cadrul Primăriei comunei Hălmagiu. participarea tuturor compartimentelor instituției, a personalului, a partenerilor, 2. Incheierea de contracte de supervizare profesională/Revizuirea fișelor de post în vederea asigurării coordonării profesionale contracte revizuite/ la nivel de județ **SFATCÄU TATIANA - MARIANA** aviz de exercitare a profesiei asistent social practicant Total încheiate/ ż  $\times$  $\times$ Mariana Tatiana SFATCAU INSPECTOR ASISTENT  $\frac{1}{2}$ ÎNTOCMIT, Număr fișe de post revizuite  $\times$ c) regulamentele interne care reglementează implicarea voluntarului. responsabilitățile voluntarului sunt prevăzute în implicarea Δ supervizare Structura, misiunea și activitățile organizației-gazdă sunt sau încheierea de contracte de supervizare în servicii sociale: a) structura, misiunea și activitățile organizației-gazdă; reglementează Implementarea Planului de acțiune, se face cu a) pentru asistenți sociali^10: nr. 0; buget estimat 0; beneficiarilor și a altor factori interesați din comunitate.  $\circ$  $\circ$  $\circ$  $\circ$ de profesională/Revizuirea fișelor de post b) drepturile și responsabilitățile voluntarului, de b) pentru psihologi: nr. 0; buget estimat 0; contracte contracte care voluntarului sunt elaborate interne supervizare Număr de Requlamentele  $\circ$  $\circ$  $\circ$  $\circ$ Drepturile și alte documente **Încheierea** asistenți formulate Pentru psihologi profesionale c) etc. categorii Pentru Pentru TOTAL sociali  $\sim$  $\sim$  $\overline{ }$ 

Cod: 7771